# Vowikiathon

193.067 Free and Open Technologies (WS2019)

Mariya Popel, Renée Sophie Singer, Lina Wang, Kristina Weinberger

# Presentation Outline

- 01. About VoWi
- 02. Our Motivation
- 03. What we did
- 04. Vision vs Results
- 05. **Organisation Approach**
- 06. Lessons Learned
- 07. How to edit VoWi

# What is VoWi?

- **VoWi uses on MediaWiki**
- **Student-generated content**
- Courses from student perspective
- **Materials** 
  - scripts, slides, old exams,
     exercise solutions
- Licensed under GNU FreeDocument License

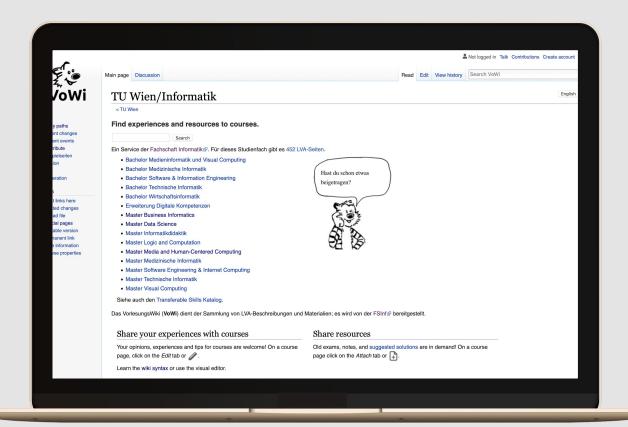

## **Our Motivation**

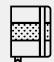

### **Update course information**

Identified courses with outdated information

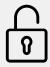

# **Ensure long-term availability of materials**

Trying to move materials from closed groups (Facebook, Whasapp,...) into VoWi

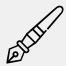

#### Add more content in english

Most of the courses are offered in english, but content in VoWi is still in German

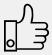

### **Encouraging new contributors**

For Bsc curricula there are more people contributing.

## What We Did

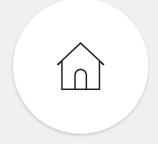

## Content for CS Master program

Data Science
Logic and Computation
MHCC
Medical Informatics
Software Engineering &
Internet Computing

**Visual Computing** 

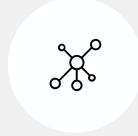

### **Created stubs**

For all mandatory courses of all master curricula

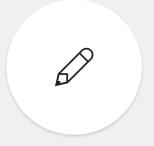

### **Created content**

For mandatory courses (in MHCC) and others we've done

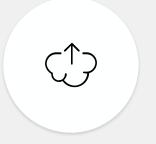

# **Updated information**

references, course data, deprecation info, setting directs

## What We Did

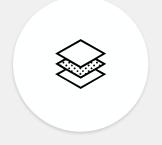

# **Created Meta information**

How to study? How to add materials?

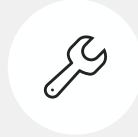

# Translated information

for courses which are offered only in English

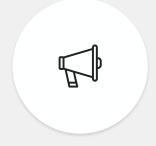

# Searched for materials

Contacted other students for materials

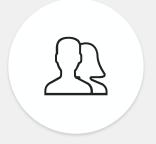

## Communication work

with VoWi admins, GuT, TISS

# How to Study?

https://wiki.fsinf.at/wiki/Kategorie :Studienplanung

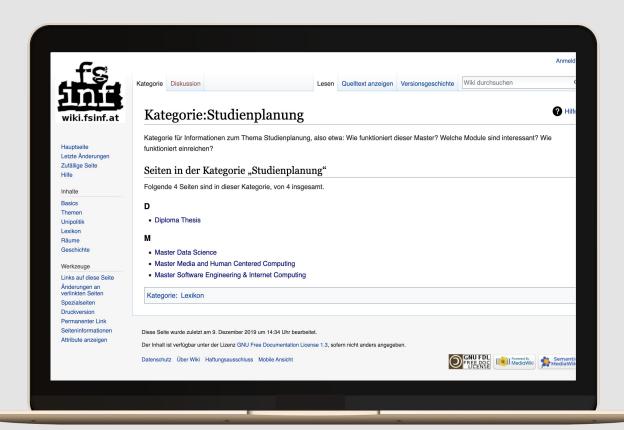

# Example Page

https://vowi.fsinf.at/wiki/TU Wien: User Research Methods VU (Fraue nberger)

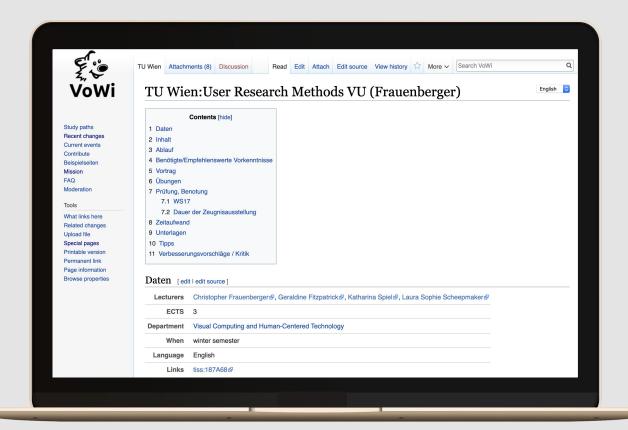

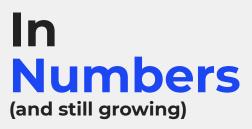

24

### **Full pages**

Including courses, meta information (How to study), translations

77

#### Stubs

Entering basic course information

33

### **Small Changes**

referencing, setting redirects, deprecating, updating course data, edits of a few sentences 42

**Materials added** 

# **Other Effects**

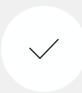

#### **Admins looked into translation**

templates and landing page translated. No separate VoWi Version

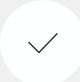

#### **Discussions with admins**

Idea of improving UI of VoWi

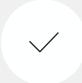

### **Inspired How to Study**

Students started creating meta information for other master curricula

# Vision & Results

#### Vision

Translate VoWi templates

Edit TU building plans

Stubs for mandatory courses

Add additional materials to VoWi

Content for all courses we did in the last 3 years

English Version for VoWi

Provide english Version for curriculum

#### **Results**

Translate VoWi templates

Edit TU building plans

- Stubs for mandatory courses
- Add additional materials to VoWi
- Ontent for all courses we did in the last 3 years

English Version for VoWi

Provide english Version for curriculum

# **Organisation Approach**

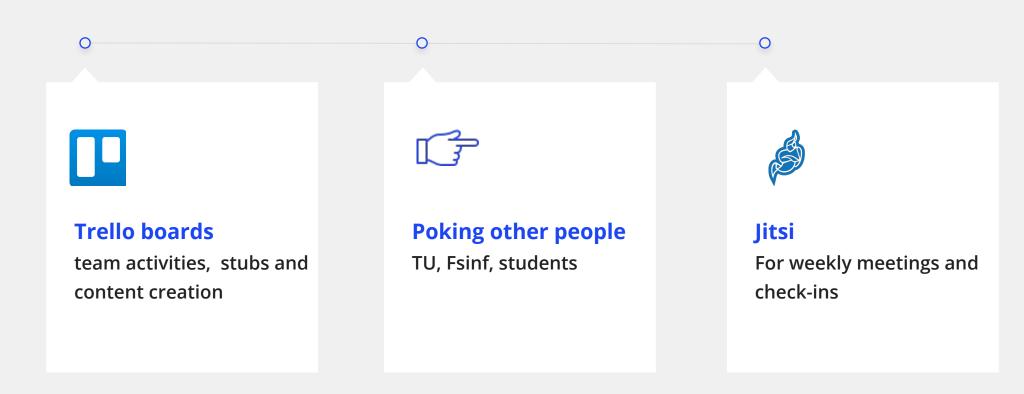

# **Organisation Approach**

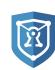

## **Cryptpads**

For meeting notes

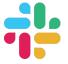

#### Slack

For communication in the group

## Lessons Learned & Issues Encountered

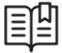

#### **Lessons Learned**

- Slack message limit
- Other curricula are also broken
- Interaction with admin\_as
- Organisation
- Stats plugin only works with wikipedia (<u>https://xtools.wmflabs.org/</u>)

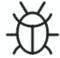

#### **Issues Encountered**

- Changing page title in VoWi > New mattermost channel
- VoWi syntax and naming conventions
- Get people to edit
- Courses change names way too often
- Can't switch off GFDL

#### Add stubs

1. Sidebar > "Special pages"

#### TAU

Moderation

#### Tools

What links here

Related changes

Upload file

Special pages

Printable version

Permanent link

Page information

Browse properties

- Bachelor Softwar
- Bachelor Technis
- Bachelor Wirtsch
- Erweiterung Digi
- Master Business
- Master Data Science
- Master Informatil
- Master Logic and
- Master Media an
- Master Medizinis
- Master Software

#### Add stubs

- 1. Sidebar > "Special pages"
- 2. "Add LVA page"

### Properties, concepts, and types

- Concepts
- Properties
- Property label similarity report

#### Maintenance

- Constraint error list
- Missing redirect annotations

## Other special pages

- Add LVA page
- CourseByld
- Flexible prefix

Privacy policy About VoWi Disclaimers Mobile view

#### Add stubs

- 1. Sidebar > "Special pages"
- 2. "Add LVA page"
- 3. Fill out course data

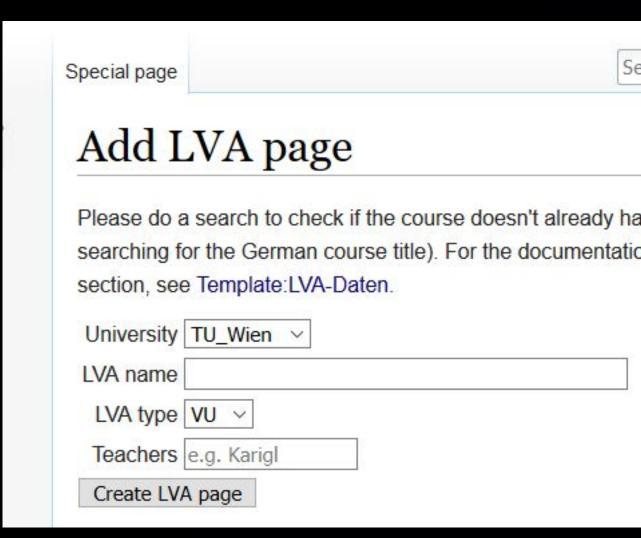

#### Add stubs

- Sidebar > "Special pages"
- 2. "Add LVA page"
- 3. Fill out course data
- 4. Creating Databox

You have followed a link to a page that does not exist yet. To create the page, start typir mistake, click your browser's **back** button.

```
Bitte lösche Felder, die du nicht weißt, anstelle die Beispielswerte
{ {LVA-Daten
 ects = 3; 4,5
| vortragende = [https://www.example.com/ Prof. Beispiel1], [https:/
 abteilung = Beispiel Abteilung; Beispiel Abteilung2
 homepage = http://www.example.com/
 id = 123456; 123457
 wann = WS
 sprache = de; en
<!-- Studienplanzuordnungen
LVAs können wie folgt Studienplänen zugeordnet werden:
| zuordnungen =
    {{Zuordnung|E033534}}
    {{Zuordnung|E033534|Verteilte Systeme}}
    {{Zuordnung|E033535|Verteilte Systeme|wahl=1}}
Obige Zuordnungen enstsprechen einer Zuordnung ohne Modul, einer mit
Für mehr Informationen siehe https://vowi.fsinf.at/wiki/Vorlage:Zuor
== Inhalt ==
noch offen, bitte nicht von TISS/u: find oder Homepage kopieren, sond
```

#### Add stubs

- 1. Sidebar > "Special pages"
- 2. "Add LVA page"
- 3. Fill out course data
- 4. Creating Databox
- 5. Choose category

You have followed a link to a page that does not exist yet. To create the page, start typing in the mistake, click your browser's **back** button.

```
== Verbesserungsvorschläge / Kritik ==
noch offen
<!-- Um den Artikel inhaltlich richtig einzuordnen bitte die Kategorien, d
Kommentare löschen.
[[Kategorie:Algorithmik]]
[[Kategorie:Artificial Intelligence]]
[[Kategorie:Computergraphik]]
[[Kategorie:Datenbanken]]
[[Kategorie:Fremdsprachen]]
[[Kategorie:Geistes- und Sozialwissenschaften]]
[[Kategorie: Hardware und Hardwarenahes]]
[[Kategorie:Linux]]
[[Kategorie:Mathematik]]
[[Kategorie: Medizin, Biologie, Physik und Chemie]]
[[Kategorie:Multimedia]]
[[Kategorie:Netzwerk- und Internettechnologien]]
[[Kategorie: Programmierung und Softwareentwicklung]]
[[Kategorie:Security]]
[[Kategorie:Sonstiges]]
[[Kategorie: Theoretische Informatik und Logik]]
[[Kategorie:Wirtschaft und Recht]]
```

Summary:

#### **Add materials**

1. Click "Attach" OR go to "Attachments" section of course page

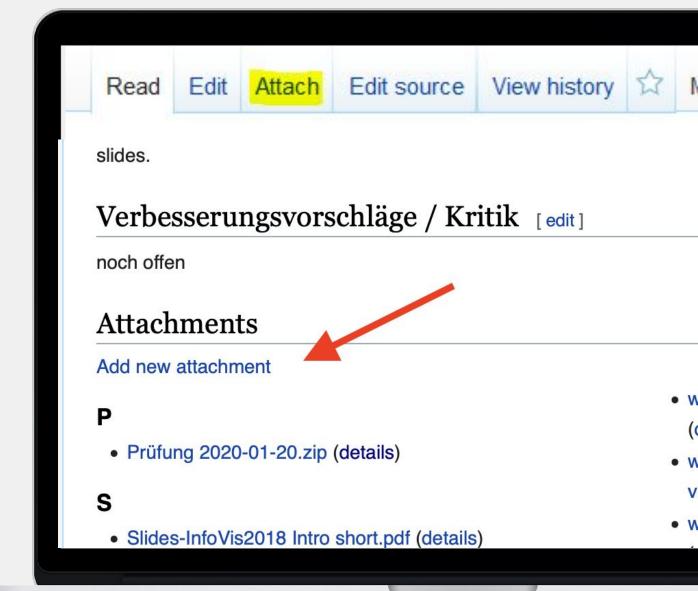

#### **Add materials**

- Click "Attach" OR go to
   "Attachments" section of course
   page
- 2. Three options:
  - a. Add subpage
  - b. Upload file
  - c. Add link

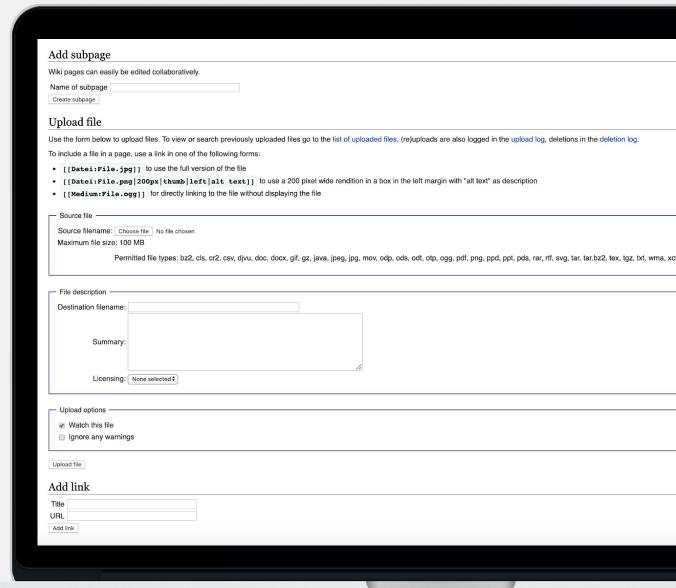

Contribute

Beispielseiten

Mission

FAQ

Moderation

Tools

What links here

Related changes

Upload file

Special pages

Printable version

Permanent link

Page information

Browse properties

## TU Wien:Free and Open Technologies VU (Purgathofer)

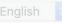

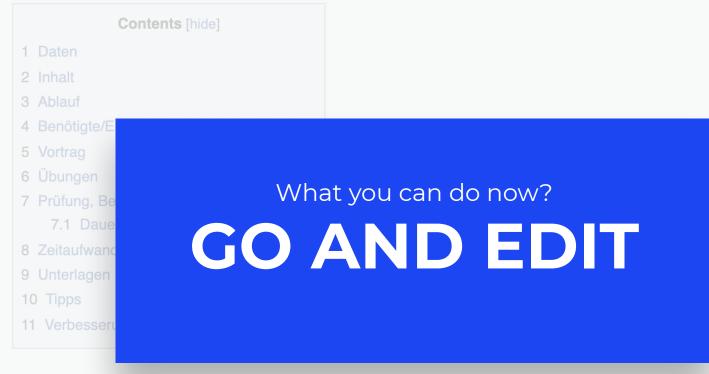

#### Daten [edit | edit source]

| Lecturers  | Peter Purgathofer &, Christoph Derndorfer &, Lukas Lang |
|------------|---------------------------------------------------------|
| ECTS       | 6                                                       |
| Department | Visual Computing and Human-Centered Technology          |
| When       | winter semester                                         |
| Language   | English                                                 |
|            |                                                         |

# THANK YOU!

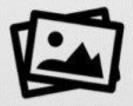

- 1. Select this Layer
- 2. Go to Format
- 3. Image
- 4. Replace
- 5. Send to Back

## **The Solution**

It always does one good. A peep at some distant orb has power to raise and purify our thoughts like a strain of sacred music, or a noble picture, or a passage from the grander poets. It always does one good.

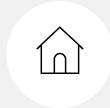

#### **Title One**

A peep at some distant orb has power to raise and purify our thoughts like a strain of sacred music, or a noble picture.

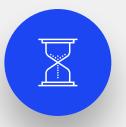

#### Title One

A peep at some distant orb has power to raise and purify our thoughts like a strain of sacred music, or a noble picture.

# How to Add materials?

https://vowi.fsinf.at/wiki/Diskussion
:TU Wien/Informatik

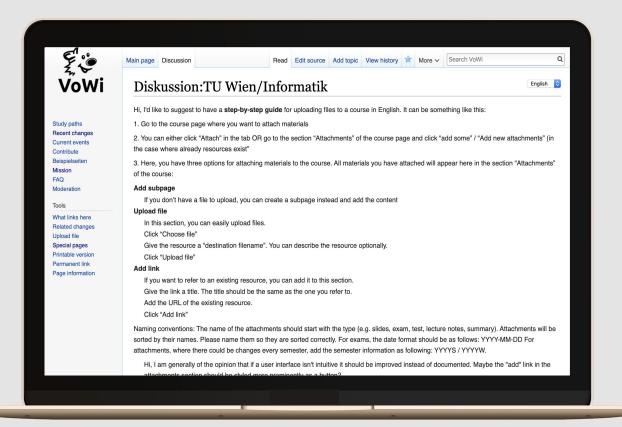